## **3. VLAN**

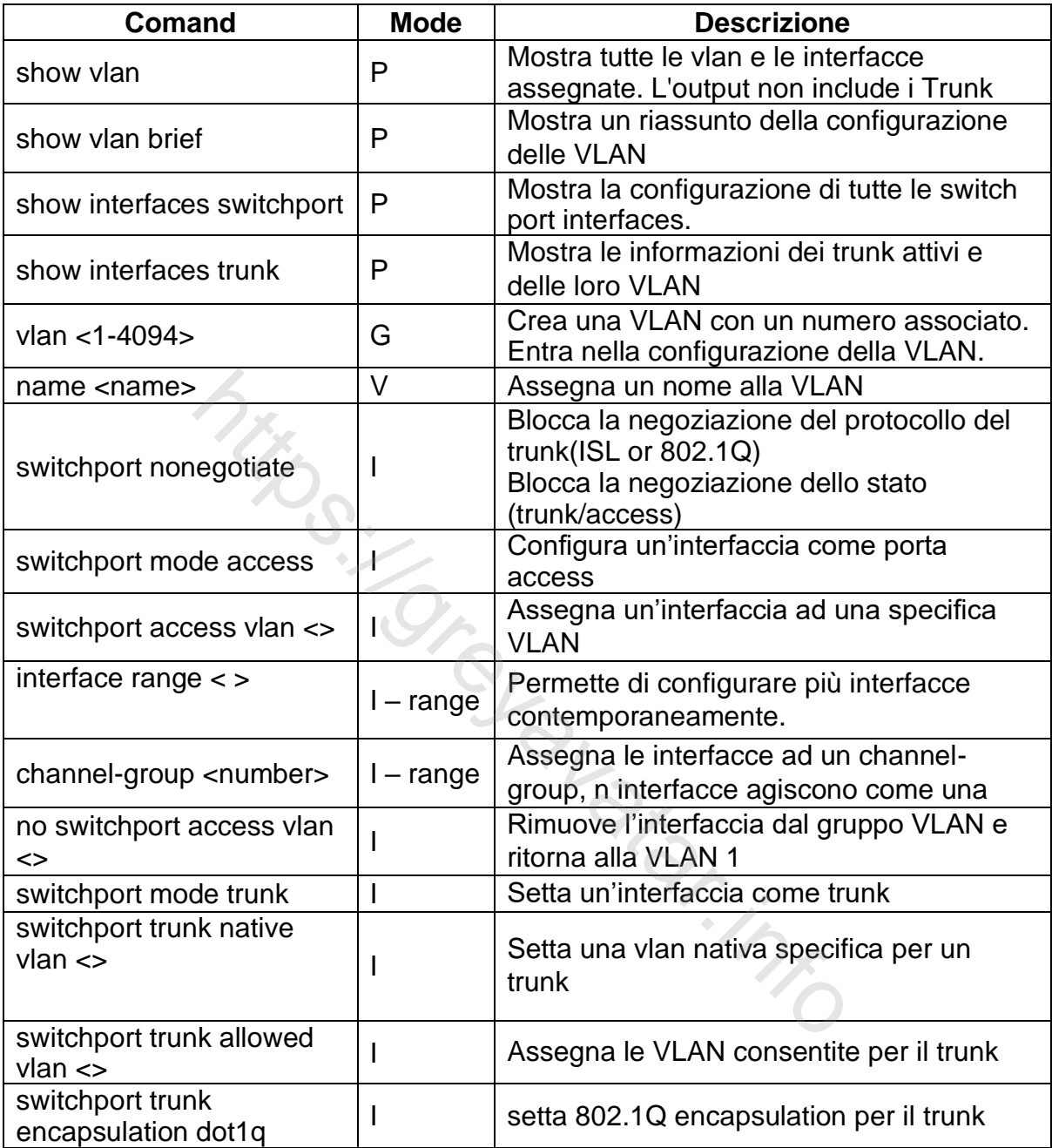